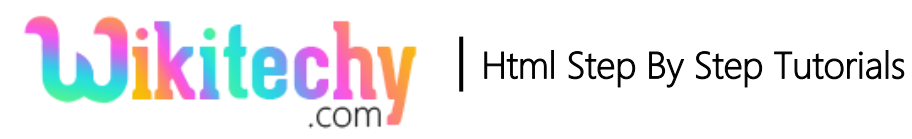

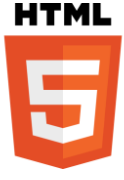

# action ATTRIBUTE IN HTML

 The action attribute is used to specifies the URL to send the form data when the form is submitted.

# **Syntax for action attribute:**

<form action="URL">

#### **Applies To:**

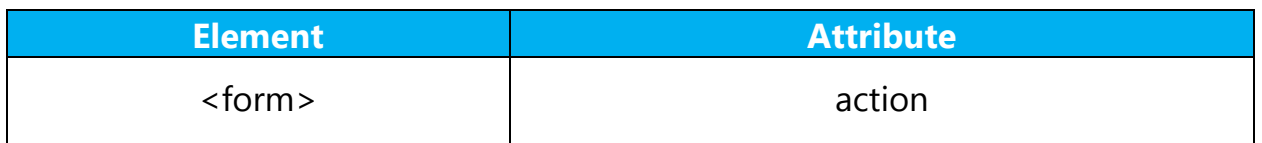

#### **action Attribute Value :**

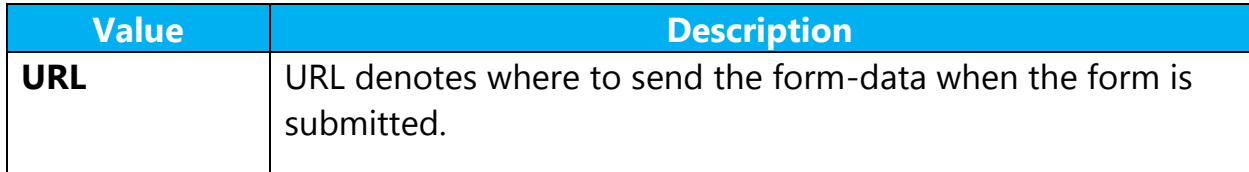

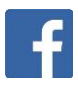

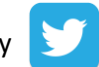

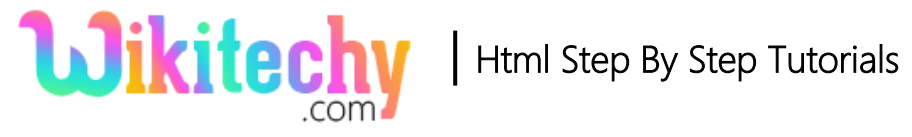

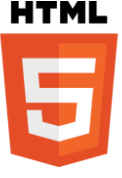

## **Sample coding for action attribute in :**

```
<!DOCTYPE html>
<html>
 <head> <title>Wikitechy action attribute </title> </head>
  <body>
    <form action="submit.html">
      Technology: <input type="text" name="technology"><br>
      Tutorial : <input type="text" name="tutorial"><br>
      <input type="submit" value="Submit">
    </form>
  </body>
</html>
```
### **Code Explanation for action attribute :**

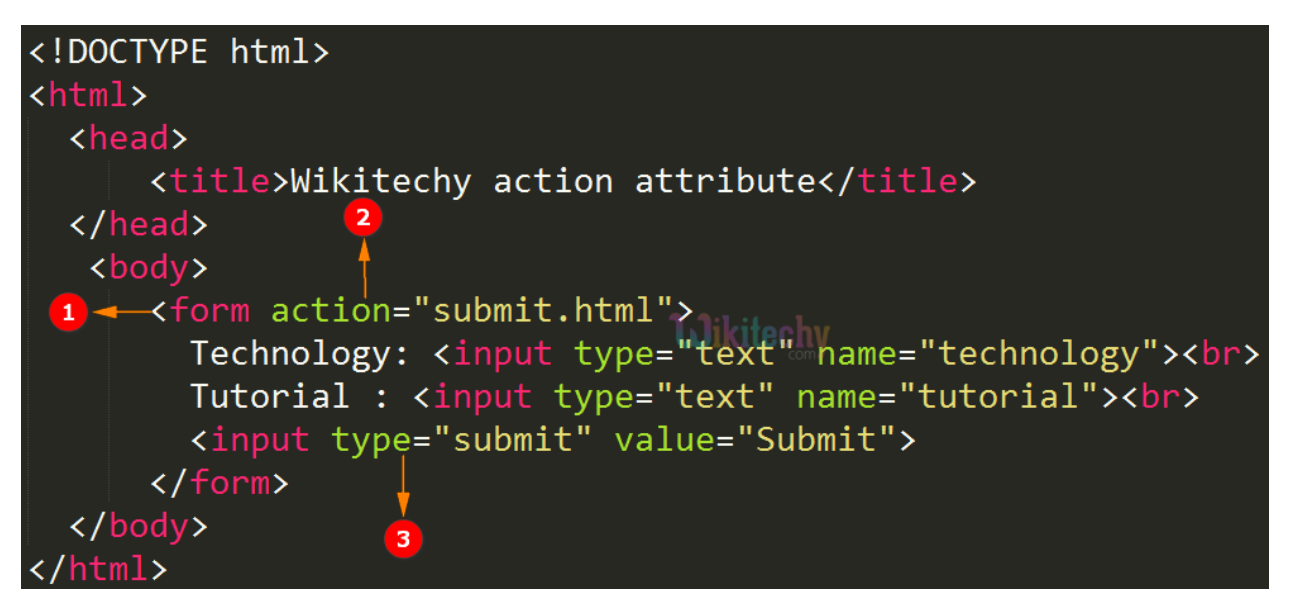

- 1. **<form>** element is used to create a data form.
- 2. The **action** attribute specifies the URL as **"submit.html"** to send the submitted form-data.
- 3. The "submit" button used to submit the form data.

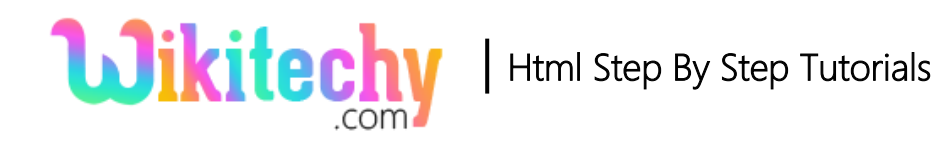

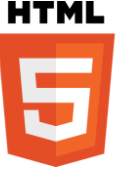

## **Output for action attribute in HTML:**

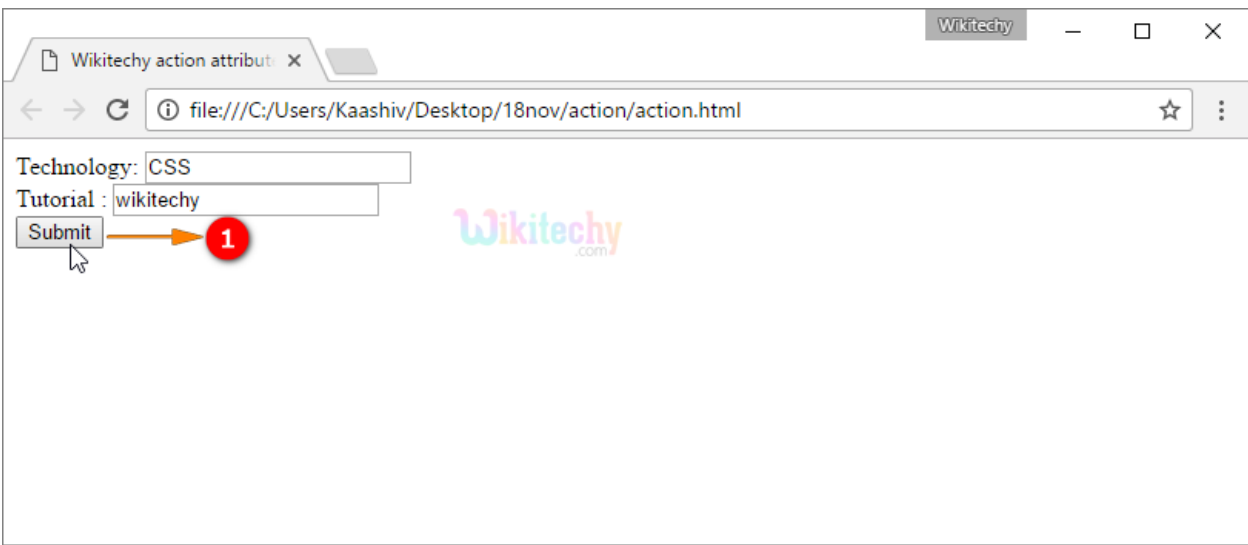

1. When user click the Submit button the form data will be submitted to "submit.html" page.

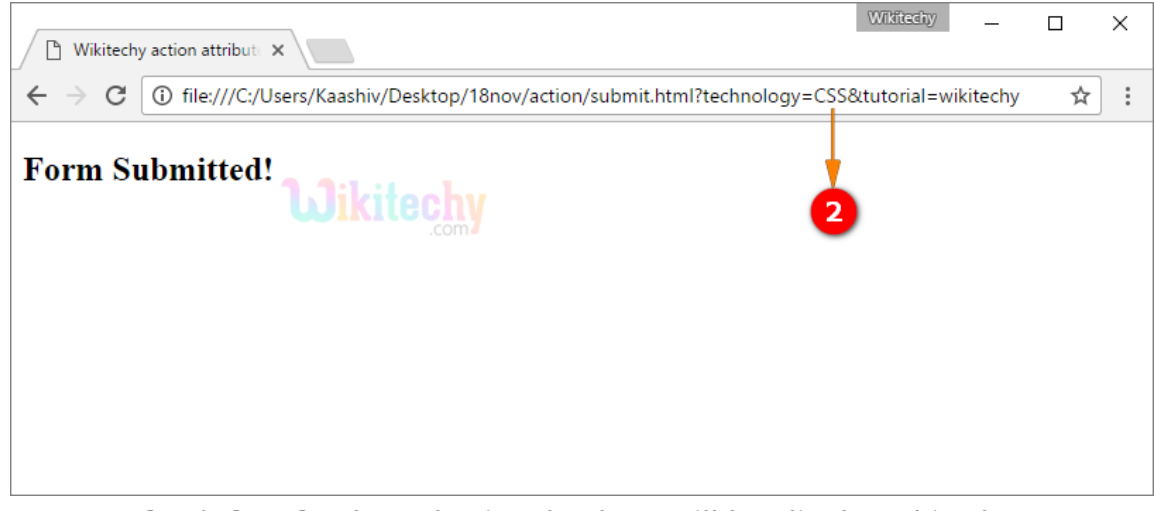

1. In **"submit.html"** The submitted values will be displayed in the URL.

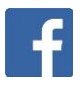

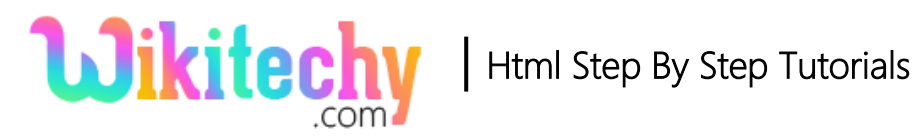

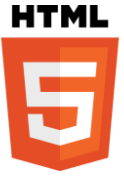

#### **Browser Support for action attribute in HTML:**

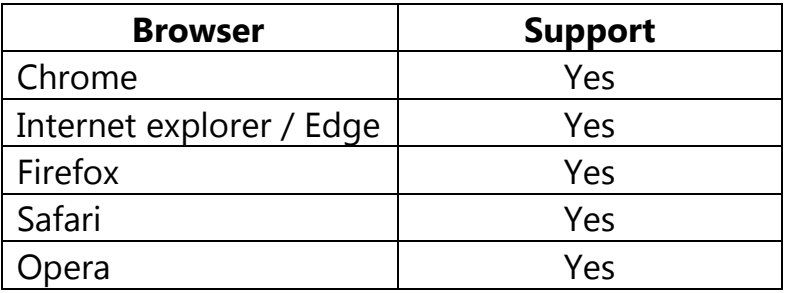

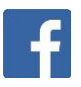

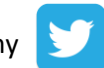